**SPOT** Student Placement Online Tool

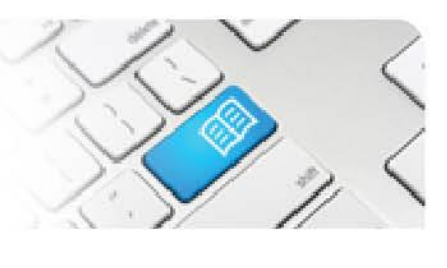

## **MRef-05 - Manager Reference Sheet – Printing your weekly schedule.**

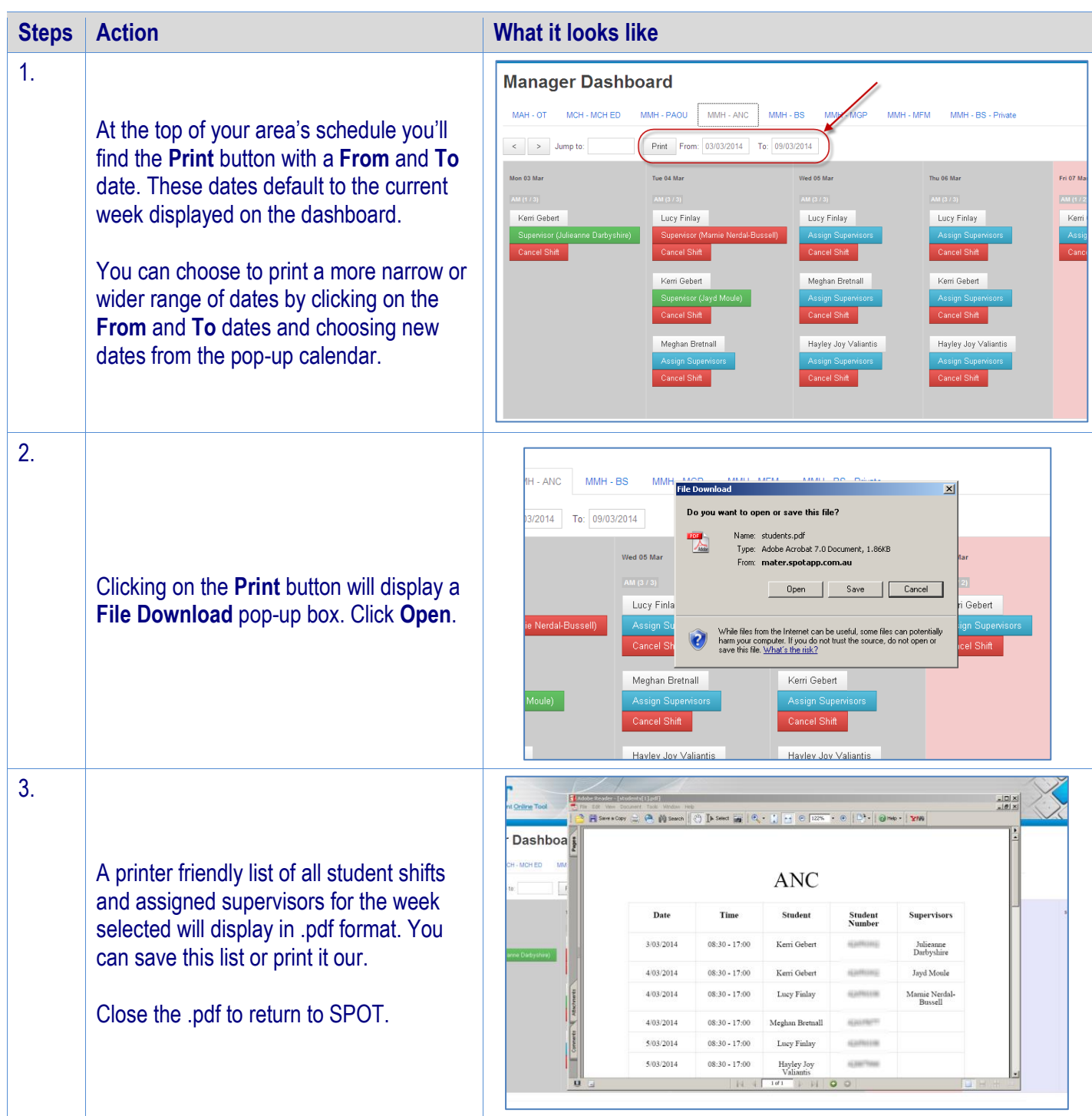